For help press F1

## **Proteus**

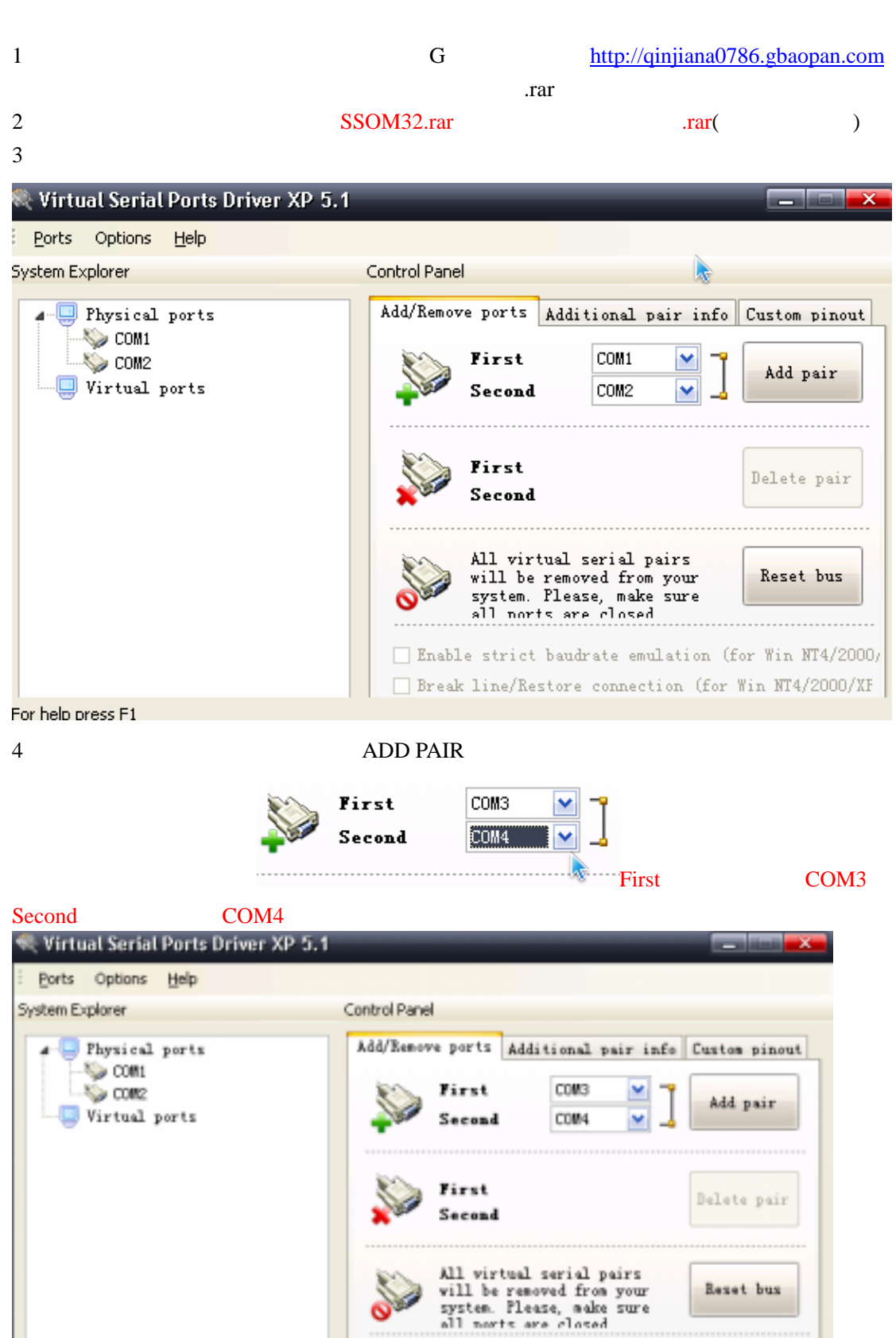

Enable strict baudrate enulation (for Win NT4/2000/ Break line/Restore connection (for Win NT4/2000/XF

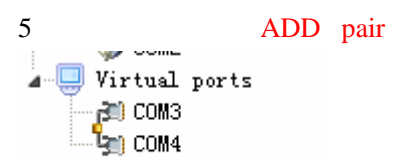

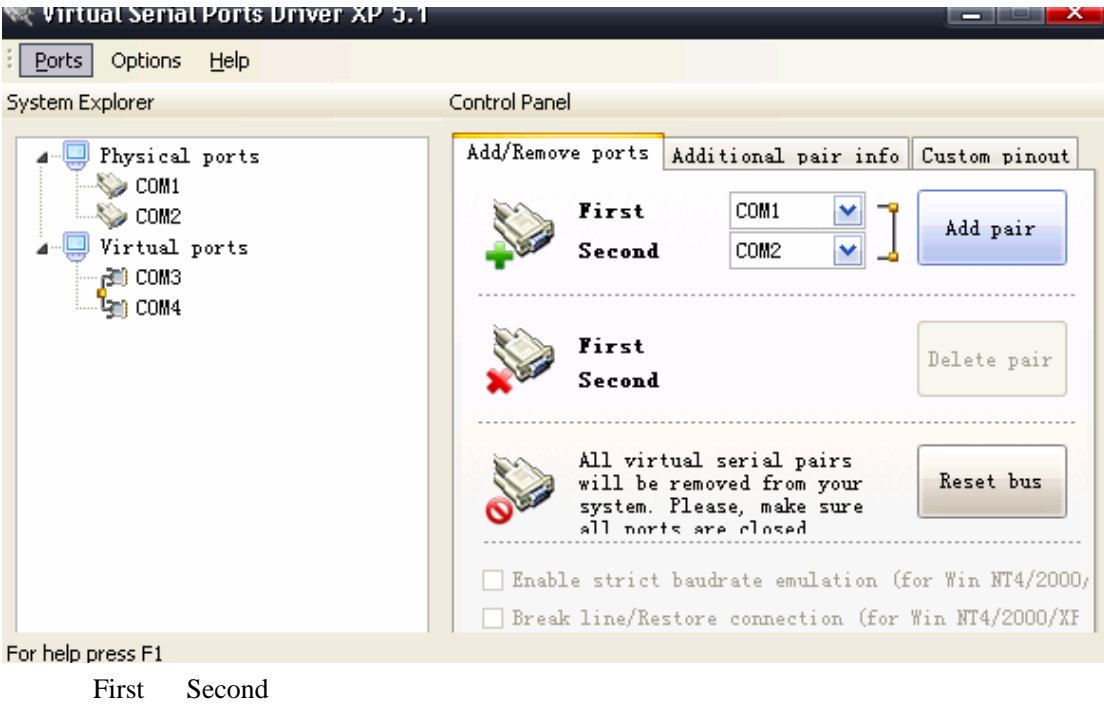

6 SSOM32.rar escom32.exe

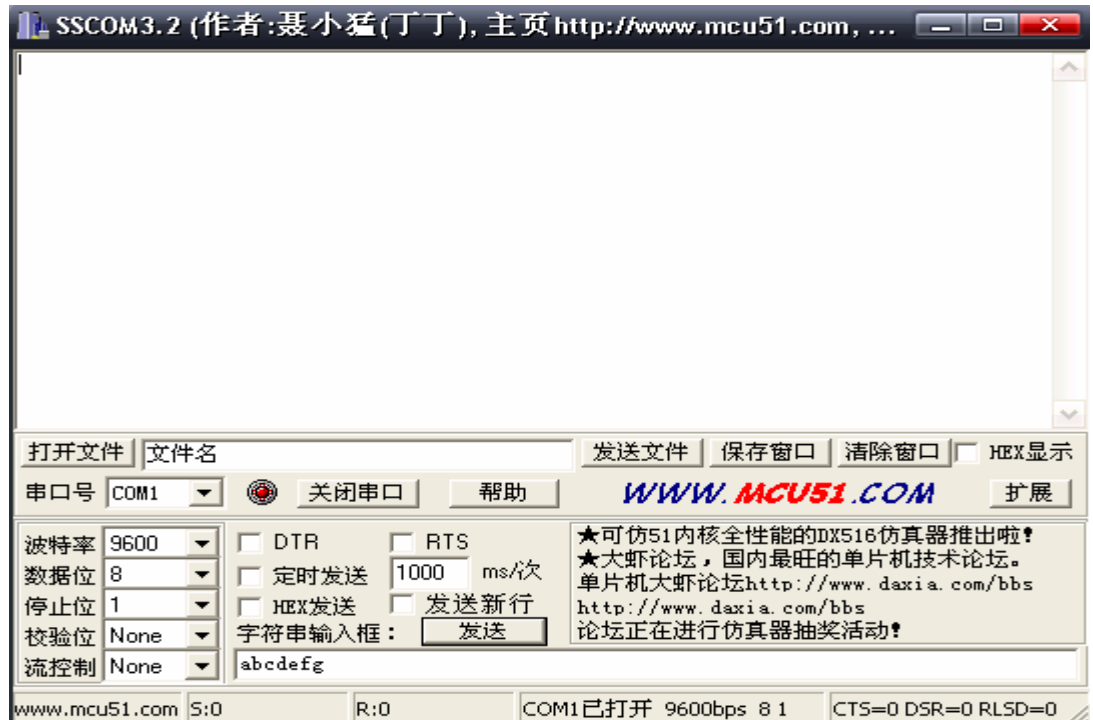

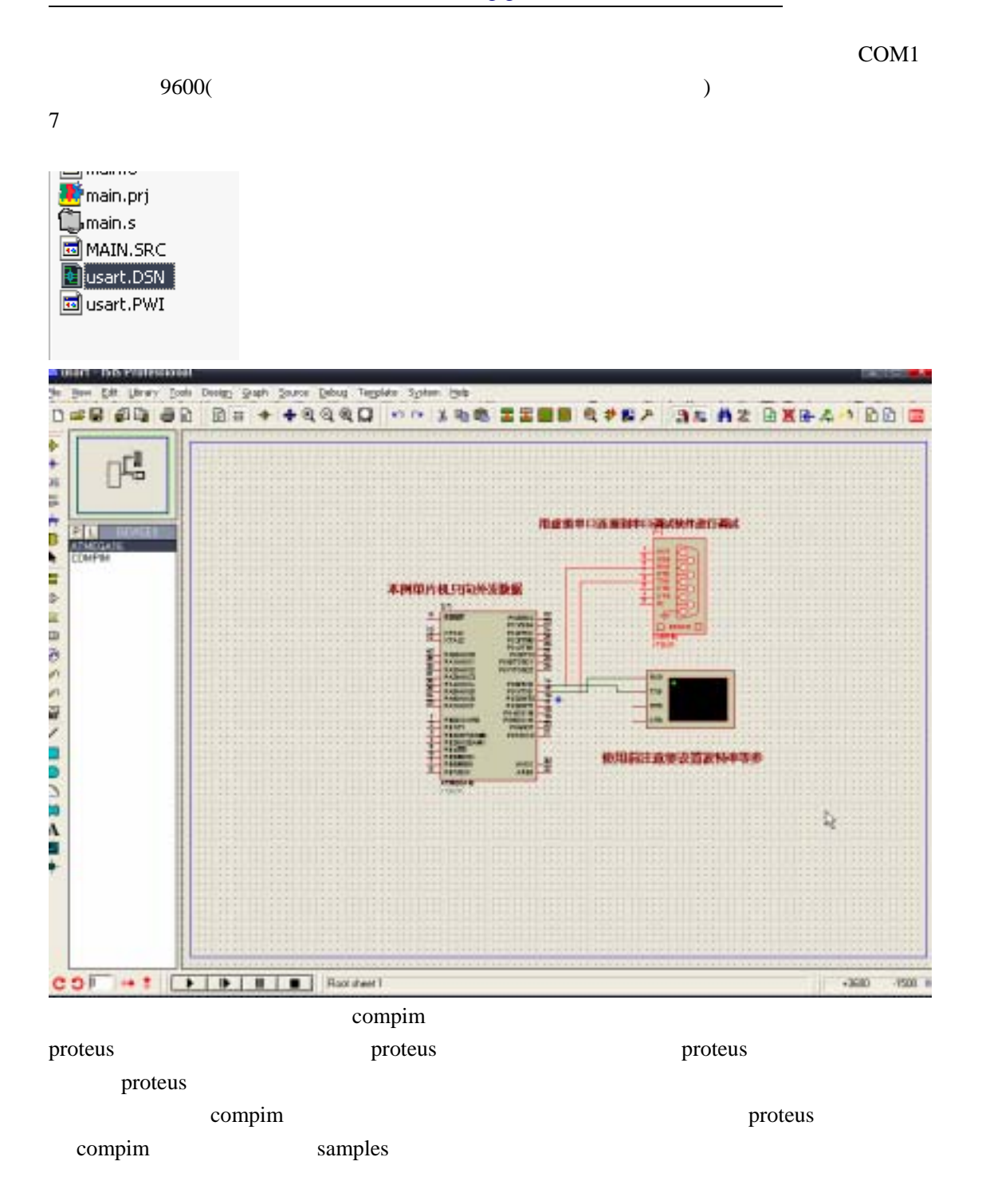

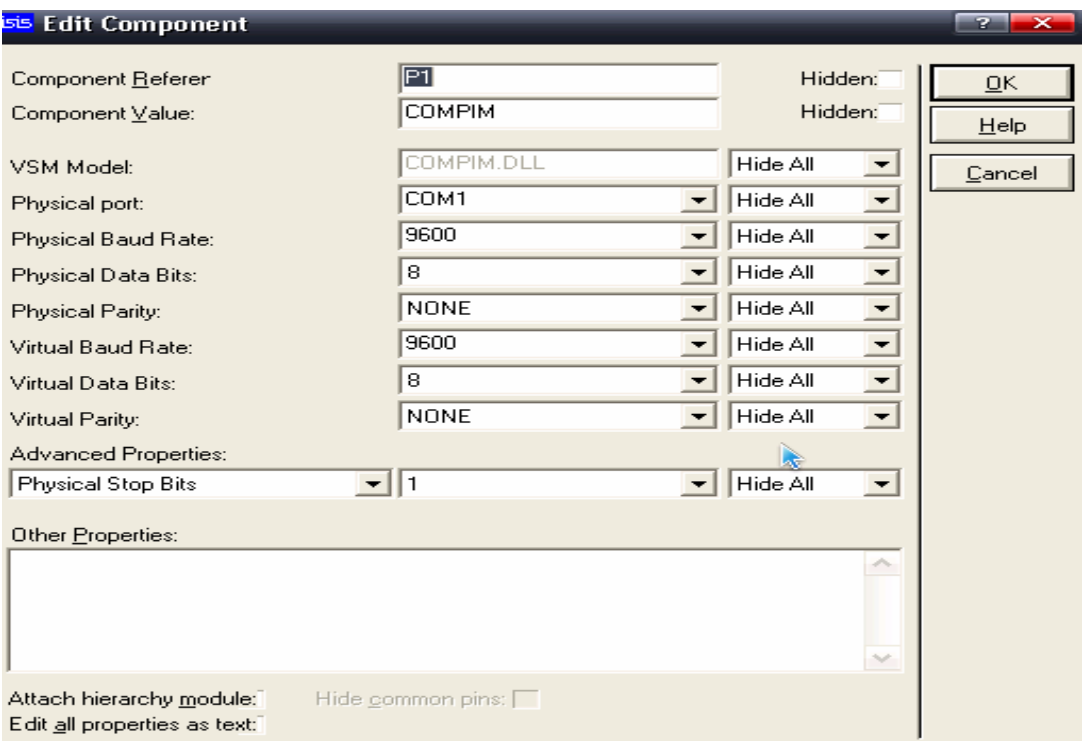

Physical port Physical Baud Rate Virtual Baud Rate

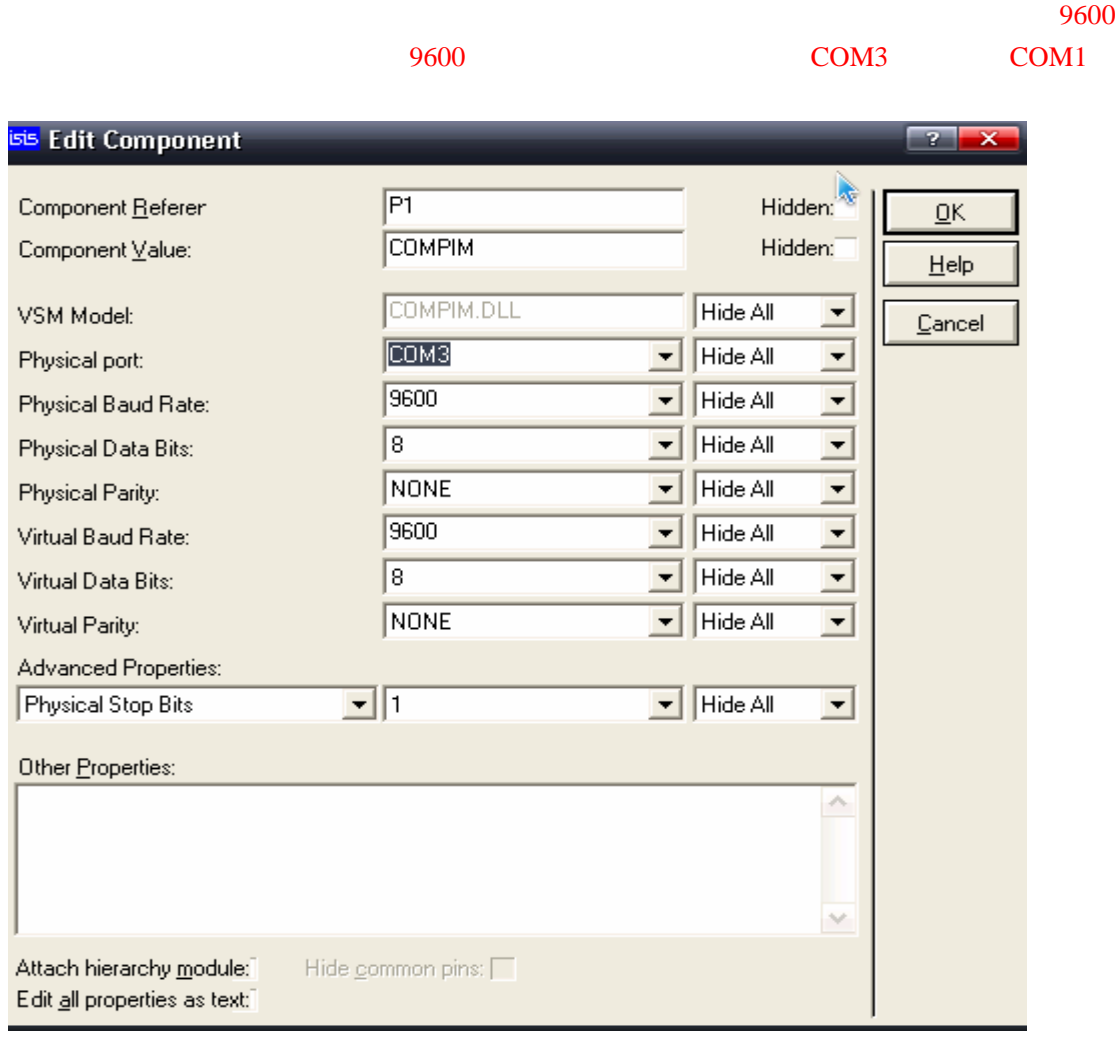

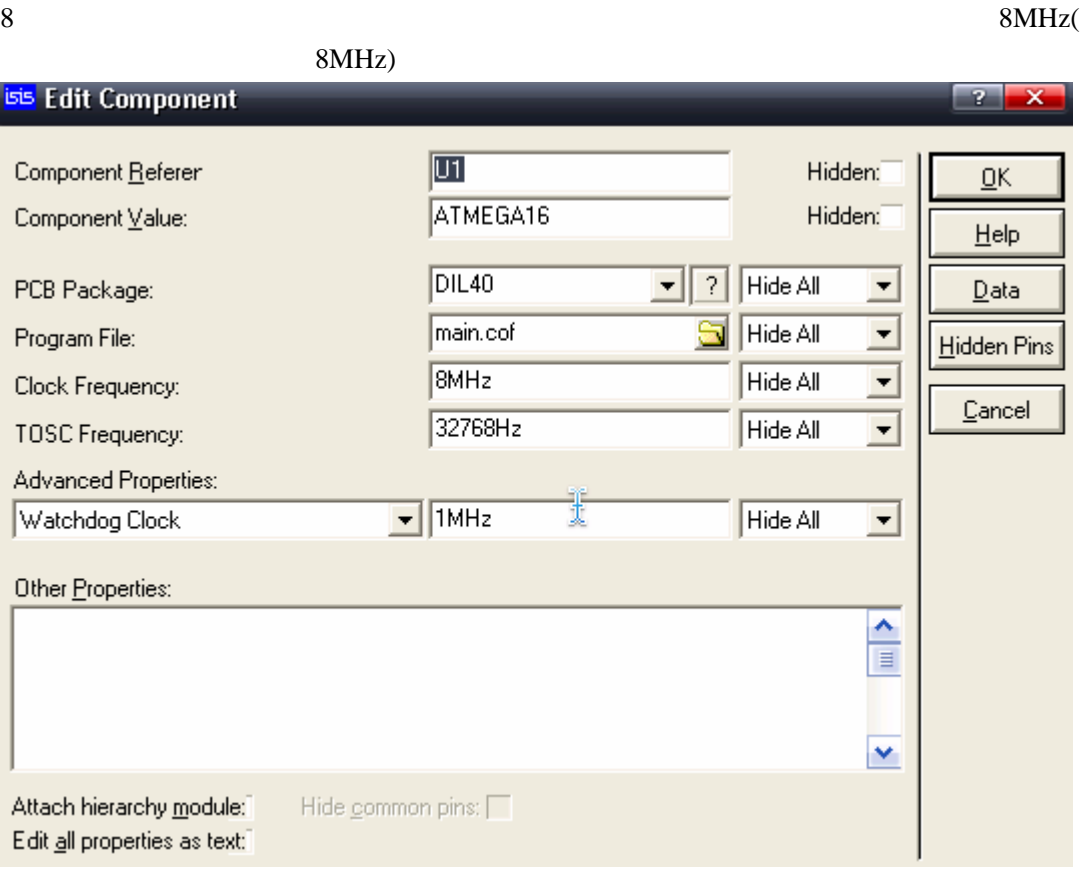

## 9 sscom32.exe

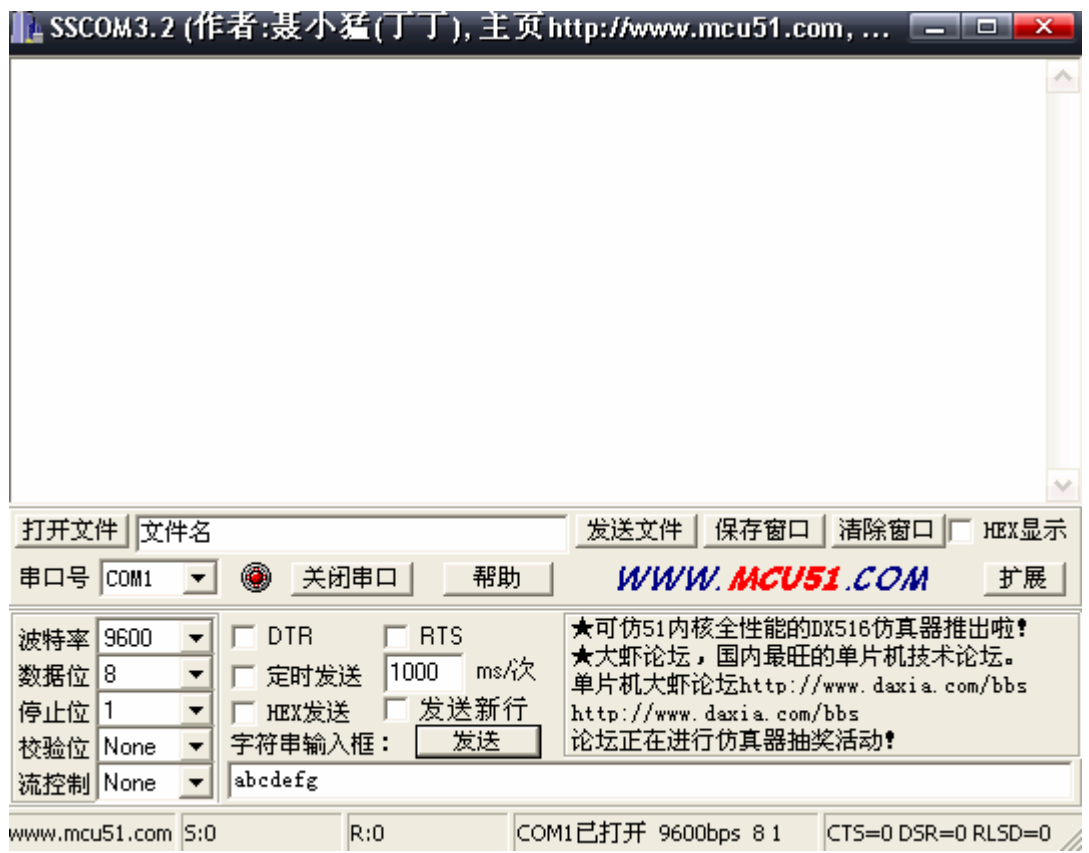

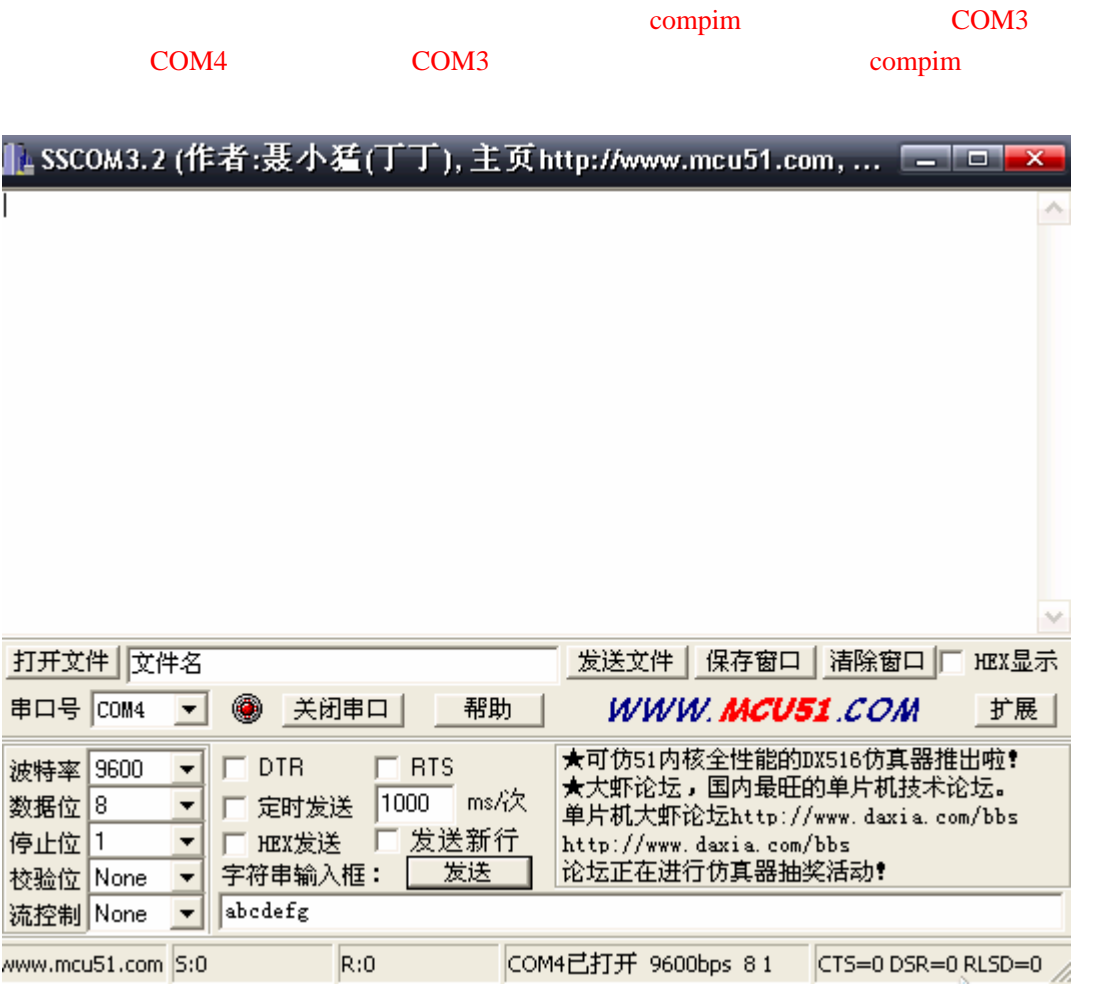

 $10$ 

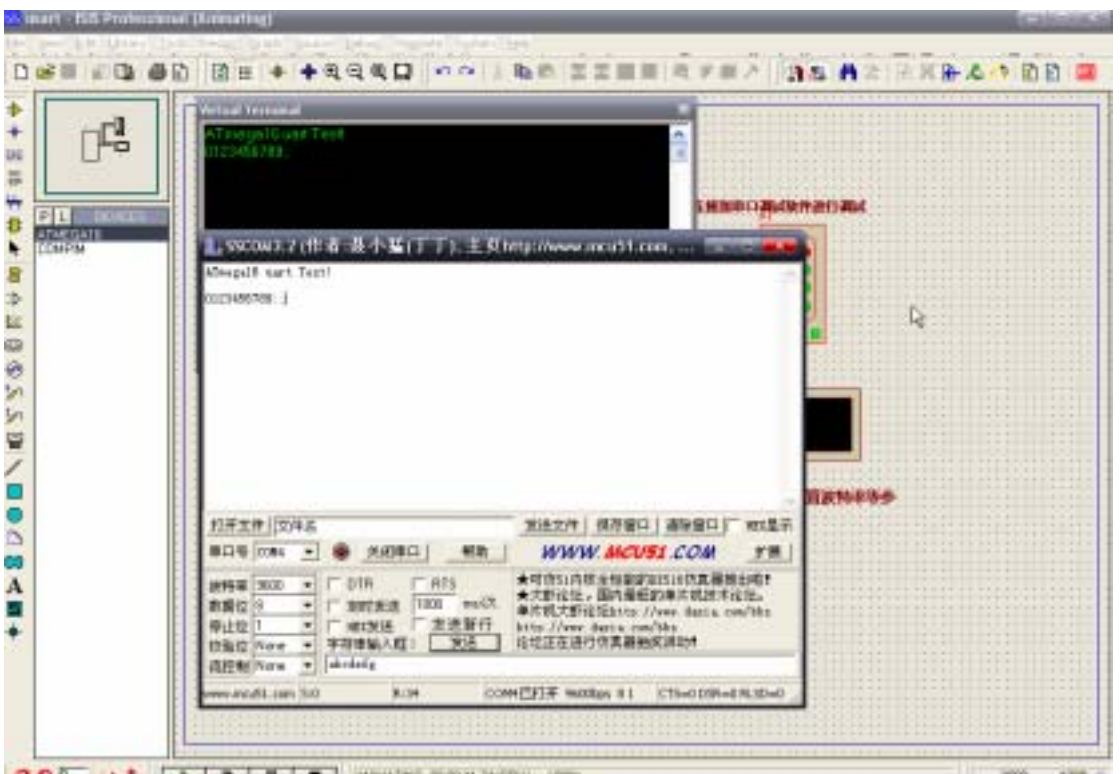